## SAP ABAP table BUP S ROLE REJECTED KEY API {BP API: Rejected Keys During Role Change}

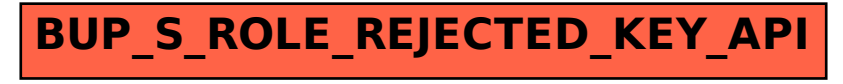